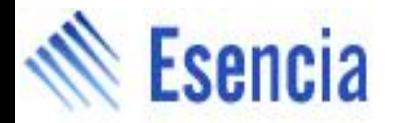

## PLP v2 and SmGen Rising the level of abstraction in Verilog design 6/11/2010

#### *Esencia Technologies Inc.*

*www.esenciatech.com*

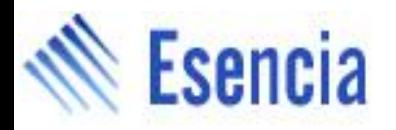

#### **Agenda**

- Motivation
- **PLP v2** (PerL Preprocessor)
	- A language agnostic pre-processor that uses Perl to generate output code
- **SmGen** (State Machine generator)
	- Behavioral style Verilog conversion to synthesizable FSM
- A combined example
- **Licensing**
- Support

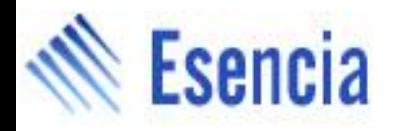

#### **Motivation**

- Verilog design is still low level compared to languages like C++
- Synthesis tools constraint coding to a set of synthesizable templates
- Some of them addressed by SystemVerilog but still can be improved
- People is not willing to embrace improvements because of the risk of back-end tools choking with the flow later on in the project

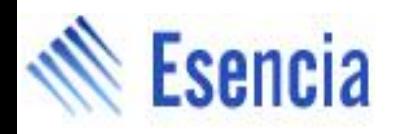

• Events need to appear at the beginning of always blocks: E.g.

> **always @(posedge clk or negedge rst\_n) begin // event free sequential block end**

**always @(a or b or c) begin // event free combinational block end**

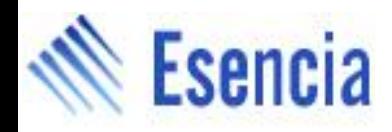

• Many times a more natural alternative to a FSM is to write code sequentially as in the original algorithm

> **mul1 <= 'habc; mul2 <= 1234; do\_mul <= 1; @(posedge clk); div1 < mul\_res; div2 <= 5678; @(posedge clk); res <= div\_res;**

*© Esencia Technologies Inc.* 5 But this is still cumbersome...

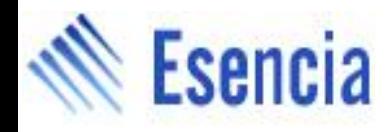

• Ideally one would write code as in the original algorithm and insert clock events as needed to distribute the load across clock cycles

> **Mul('habc, 1234, mul\_res); Div(mul\_res, 5678, div\_res);**

• But "time consuming tasks" are not synthesizable by standard tools. Currently this needs to be implemented as a Finite State Machine (FSM)

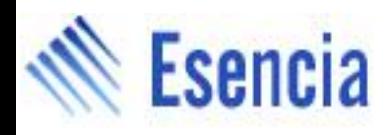

- Other Verilog limitations are easily addressed by a preprocessor:
	- Generating multiple instantiations of a block based on a parameter
	- Extra constant / compile time functions
		- log2(x) for number of bits required to hold x
		- Stringify a parameter to make it readable on a waveform viewer
		- sin(x)/cos(x)/sqrt(x)... over constant values for table generation
		- min/max $(x,y[...]$
	- Macro expansion:

WiggleWire(a,1,0,1)

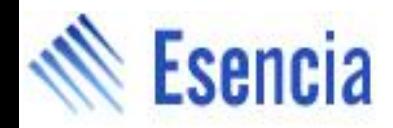

#### **PLP – a simple perl based preprocessor**

- Why Perl ?
	- Powerful / ubiquitous in ASIC design environments
	- Excellent text processing capabilities
	- Most designers familiar with it

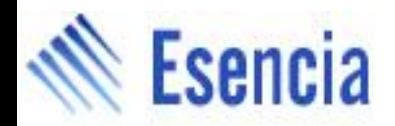

## **PLP – The basic idea**

- Phase 1: The input file is converted into a Intermediate Perl Script (or IPS in what follows)
	- By default if a line contains: aaa bb cc
	- The generated code just prints it as is: print "aaa bb cc\n";
- Perl special characters are automatically quoted: input: \$display(\$time, " reset on\n");
- IPS: print "\\$display(\\$time, \" reset on\\n\");

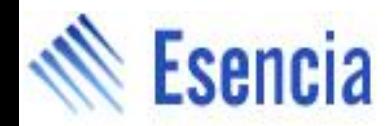

## **PLP – inserting Perl code**

• Lines starring with % (PLP's Perl scape character – re-definable with -ps option) are emitted to IPS as is:

```
input: %for $i (1..3) {
        hi 
        %}
IPS: for $i (1..3) {
        print "hi\n";
        }
```
Redefining Perl escape character may be interesting for other applications (e.g. // Pragma to expand pragmas given in comments). Defined by a regular expression.

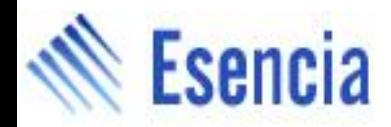

## **PLP – output generation**

• Phase 2: IPS is executed by the Perl interpreter and its output generates the output file

perl IPS > output output: hi hi hi

- If IPS contains errors, it can be easily debugged as it is visible by the user:
	- By inspection for simple syntax errors
	- With Perl debugger (perl -d IPS) or with ddd

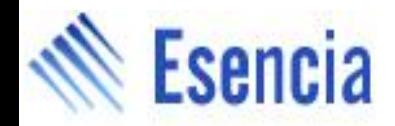

#### **PLP – value interpolation**

• Perl variable values can be inserted in regular text by using \${varname} syntax. E.g.

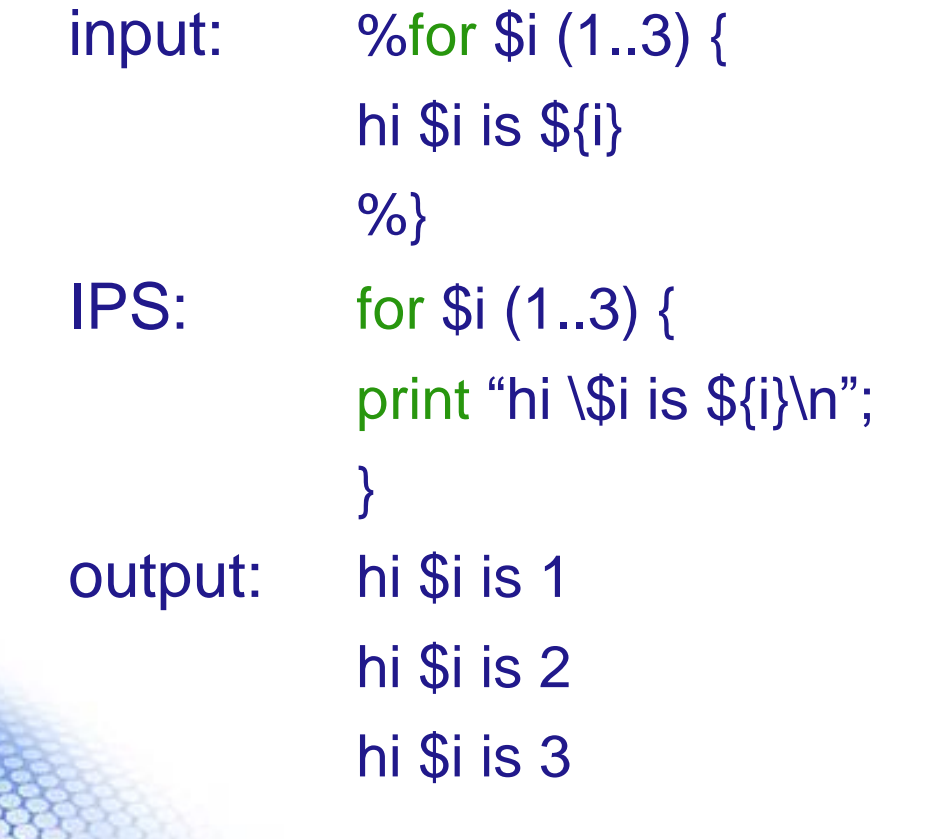

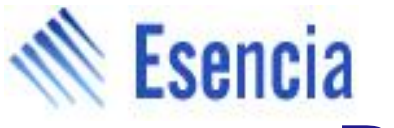

#### **PLP – expression interpolation**

• A Perl function call or expression can also be called directly in regular text. Use \$(( expr )) syntax; the return value of the expression is interpolated in the output text. Ex.

 input: %\$max=256; %for \$i (1..3) { input [ \$((log2(\$max)-1)) : 0 ] x\${i}; %}

 output: input [ 7 : 0 ] x0; input [ 7 : 0 ] x1; input [ 7 : 0 ] x2;

*© Esencia Technologies Inc.* 13

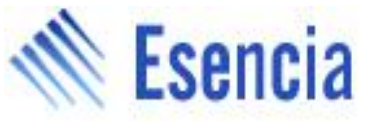

## **PLP – including raw Perl code**

• A set of Perl subroutines can be included for later use as follows

input: %include("util.pl");

• Note that include() is just a built-in Perl sub contained in PLP itself that evals the code in util.pl

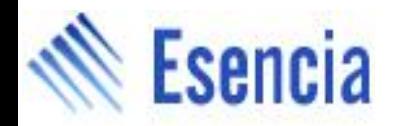

#### **PLP – invocation**

• If the extension of the filename is .plp, by default the output filename is constructed from the input one by dropping the .plp extension

> plp fifo.v.plp (generates fifo.v)

• You can also explicitly define output filename with -o option

> plp pre\_fifo.v -o fifo.v

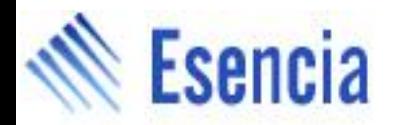

# **PLP – invocation (2)**

- To pass a parameter for generation from the shell, invoke plp with **-p param=val** as many times as required
	- $>$  plp -p width=32 -p depth=4 pre\_fifo.v -o fifo\_w32\_d4.v
	- Prepends: \$width=32; \$depth=4;

To IPS to be used in the pre\_fifo.v code so that the code can be generated according to those parameters

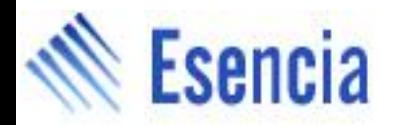

# **PLP – invocation (3)**

- Sometimes a parametric file may want to generate the output filename programmatically within the body of the input file. E.g. parameters are width and depth and filename must have width and total\_bits as part of the filename.
- Use embedded PLP\_FILENAME directive

> plp -p width=32 -p depth=4 pre\_fifo.v

% \$bits = \$width \* \$depth // PLP\_FILENAME="fifo\_w\${width}\_bits\${bits}.v"

Would generate fifo\_w32\_bits128.v

*© Esencia Technologies Inc.* 17

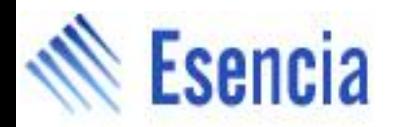

#### **PLP – 2 passes**

- Pass 1 the pure Perl generation we have mentioned so far (with 2 phases)
- Pass 2 is Verilog specific so it is disabled by default (-2 to enable it). It runs the code through emacs in batch mode for /\*AUTO...\*/ directive expansion by using emacs Verilog mode. See

http://www.veripool.org/wiki/verilog-mode

For details on Verilog mode AUTO directives

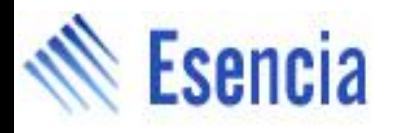

#### **PLP – command line options**

Perl Based Preprocessor

USAGE: plp [options] filename.ext ...

- -h : Display this message
- -q : Quiet mode
- -n : No comment. Remove initial comment on generated file
- -ips f : Use f as filename for Intermediate Perl Script (def plp\_tmp\*.pl)
- -c : Compile only (don't execute fileTmp)
- -[no]1 : Perl preprocessor step (def yes)
- -[no]2 : auto/emacs pass (def no)

#### **Esencia PLP – command line options (2)**

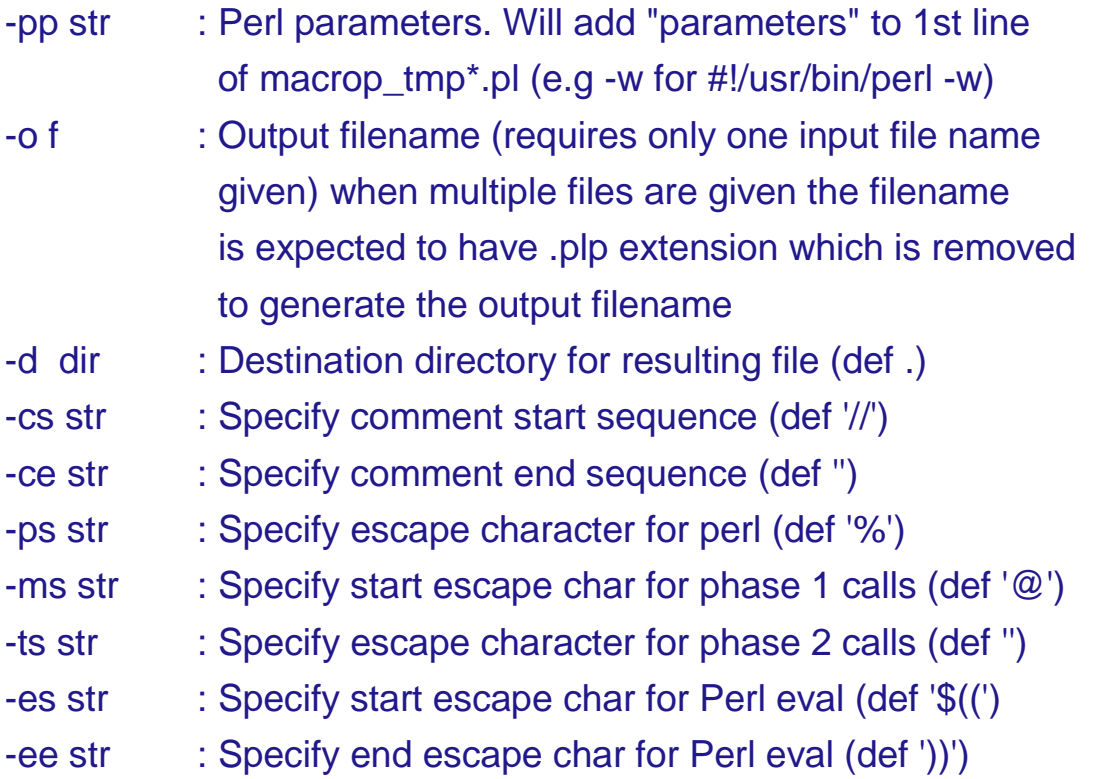

#### **Esencia PLP – command line options (3)**

-p var=value : pass a parameter to file to process (e.g. -p WIDTH=32) multiple can be given with several -p parameters

An Intermediate Perl Script (fileTmp) will be created. The execution of that file generates the post-processed file on stdout. It can be used to debug the code embedded in the pre-preprocessed file

if the string PLP\_FILENAME="filename" is found in the generated output after a comment (as per -cs option) then the output filename is overridden by this value (this allows to compute the filename within the body of the file based on command line parameters)

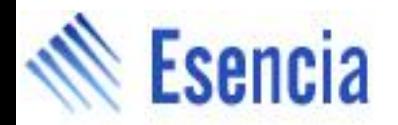

#### **PLP – includes**

• Sometimes is convenient to 'execute' a Perl function while PLP parses your input file in phase 1, instead of just emitting its code to IPS. For example to include a plp file to be processed

@plp\_include(my\_plp\_lib\_file)

Will process &plp\_include("my\_plp\_lib\_file") function during the IPS generation (phase 1). plp\_include is a built-in function but the same would happen with user defined Perl sub's NOTE that this includes plp code (not Perl code)

*© Esencia Technologies Inc.* 22

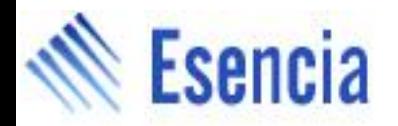

#### **PLP – start-up**

- You may want to preload a set of PLP files for a given file type.
- PLP automatically evals (and makes available to phase 1) the following Perl files in this order

plp\_path/**plp\_begin.pl**

plp\_path/{file\_type}/**plp\_begin.pl**

#### **Where file\_type is derived as follows:**

 *If (plp\_path/file\_extension exists) { file\_type = file\_extension } else if (file\_type in c/h } {file\_type = c } else if (file\_type in c/cc/cxx/cpp/hpp/C/H } {file\_type = cpp } else if (file type in v/vh } {file type = v } else { file\_type = file\_extension }*

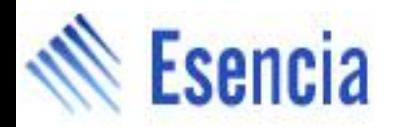

#### **PLP – start-up (2)**

- You may want to preload a set of PLP files for a given file type and make the available to phase 2
- PLP automatically includes (copies verbatim to IPS) the following Perl files in this order

plp\_path/**plp\_lib.pl**

plp\_path/{file\_type}/**plp\_lib.pl**

 For instance functions like log2/sign\_extend etc. are interesting under v/plp\_lib.pl so that they become code generators for all Verilog files

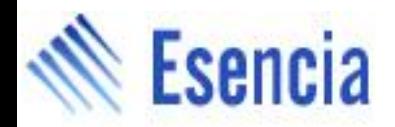

## **PLP – finishing-up**

• PLP automatically evals the following Perl files in this order

```
plp_path/{file_type}/plp_end.pl
plp_path/plp_end.pl
```
• This allows you to emit code you may have captured in variables and purposely delayed towards the end of the processing

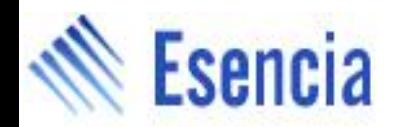

#### **PLP – advanced features**

- Inserting @func(param1, param2) causes PLP to invoke &func("param1", "param2") during IPS generation (phase 1) and emits to IPS whatever &func **returns**. This can be used to emit complex Perl sequences to IPS on the fly (like generating a subroutine declaration with a specific template)
- &func must have been defined in Perl elsewhere (for instance in one of the plp\_begin.pl automatically included)

# **PLP – advanced features (2)**

• For example see MacroDef / MacroEnd implementation in plp\_begin.pl (auto-loaded on startup for Perl code) :

```
sub MacroDef {
   my ($name, @pars) = @_; 
  local $"=",\$";
   my $res = "sub $name {\n";
  if ($#pars >= 0) {
   $res := "my ($@pars) = \@; \hbox{\ldots}; } 
  return $res;
}
```

```
sub MacroEnd {
  return "}\n";
}
```
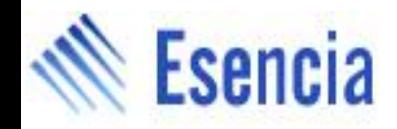

### **PLP – advanced features (3)**

... make the following two definitions equivalent: **%sub macro\_min1 { % my (\$x1, \$x2, \$res) = @\_; if (\${x1} < \${x2}) \${res} = \${x1}; else**   $$$ {res} =  $$$ {x2}; **%}**

```
@MacroDef(macro_min1, x1, x2, res);
  if (${x1} < ${x2}) 
   $(res) = $(x1)$;
  else 
    ${res} = ${x2};
@MacroEnd;
```
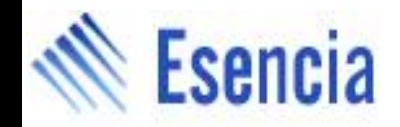

### **PLP – advanced features (4)**

- In order to clean-up the syntax, PLP allows function calls of the type
	- $%$  &func("par1", "par2", ..., "parn");
- To be entered as

[\s\*] [ts] func(par1, par2, ..., parn) [;]

Where ts is an optional start symbol (empty by default, see –ts option) E.g. ProcCall $(t1, a1, a2)$ ;

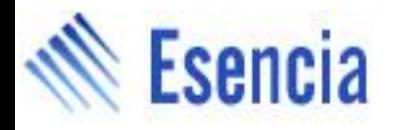

```
• For example:
%sub outReg {
% my ($name, $w) = @_;
% if (defined($w) && $w != 0) {
    output [${w} – 1: 0 ] ${name} ;
    reg [${w} – 1: 0 ] ${name} ;
% }else {
    output ${name} ;
    reg ${name} ;
% }
%}
```
• Allows you to do anywhere in the code:

**input go;**

**outReg(done); // generates output and reg decl outReg sum, 10 // parenthesis / ; are optional**

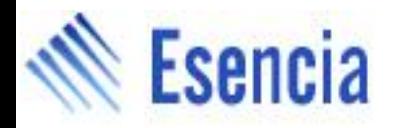

#### **PLP – summary**

- Brings all the text processing capabilities of Perl to your design cycle
- Encourages reuse and brevity in the code. Per language libraries being developed plp/c/\*

plp/v/\*

- Targets clean syntax so code can look close to the original language
- The intent is to allow you to easily augment your original language in a simple way
- Check-out examples included in the distribution of further use

plp/examples/\*

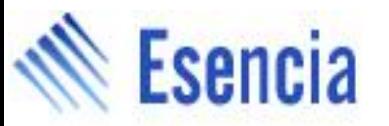

#### **SmGen – State Machine Generation**

- Translates sequential code into FSM's
- Complex FSMs are still required when full pipelining is an overkill in many designs
- Typical Flow:
	- Write behavioral code within Smg.. blocks
	- Pre-process with PLP if needed (assumed here)
	- Generate output through smgen choosing
		- Behavioral output (basically same as input but with thin wrapper code)
		- FSM 1-block style (synthesizable)
		- FMS 2-block style (synthesizable)
- Process with PLP one last time as smgen may generate directives that need PLP (auto expansion)

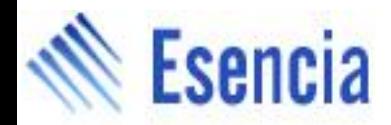

#### **SmGen – input structure**

#### **SmgBegin**

flop\_declaration (flop\_declaration)\*

#### [**SmgCombo**

combo\_declaration (combo\_declaration)\* ]

#### **SmgForever**

#### **SmgEnd**

...

flop\_declaration := [**local**] [**reg**] [width\_declaration] var\_name [**<=** reset\_value] **;**

combo\_declaration := [**local**] [**reg**] [width\_declaration] var\_name [**=** init\_value] ;

width\_declaration := <empty> | **[** integer\_expr **:** integer\_expr **]**

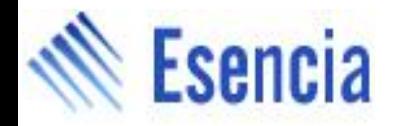

#### **SmGen – example**

```
SmgBegin
  reg [31:0] x <= 1'b1;
  reg [7:0] cnt <= 4'b0;
SmgForever
  while (cnt != 4'b1111) begin // wait a number of clocks
    cnt <= cnt + 1'b1;
    `tick;
  end
  `tick;
  while (~ack) `tick; // wait for ack to arrive
  x <= 0; // drive a signal
  while (cnt != 4'b0000) begin // wait some more clocks
    cnt <= cnt + -1'b1;
    `tick;
  end
  `tick;
  while (~ack) `tick; // wait for another ack
 x \leq 1;
SmgEnd
```
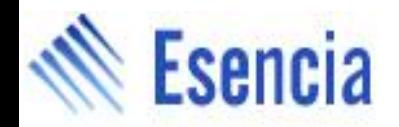

#### **SmGen – example notes**

- Flop declaration section defines reset value and which entities have its output registered
- Clock name/polarity, reset name/polarity are command line options to SmGen
- **`tick** represents a clock event but allows abstracting clock name/polarity at this level. It also implies "go back to the reset condition if reset is asserted"
- SmgForever block can use sequential code. This statement inserts an infinite loop around your code:

**while(1) begin**

 **`tick**

 **.. code between SmgForever/SmgEnd here...**

**end**

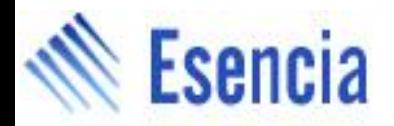

#### **SmGen – invocation**

- Behavioral output
	- > smgen sample.vb -beh > sample.v
- 1-block FSM style (use this one by default) > smgen sample.vb > sample.v
- 2-block FSM style (more flexible control) > smgen sample.vb -sep > sample.v
- We'll use .vb in the examples for code containing this type of Behavioral Verilog

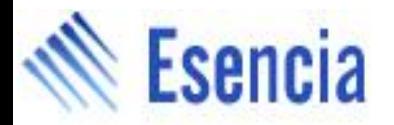

#### **SmGen – invocation**

State Machine generator

Usage: smgen [options] input\_file > output\_file

Where options is any combination of the following:

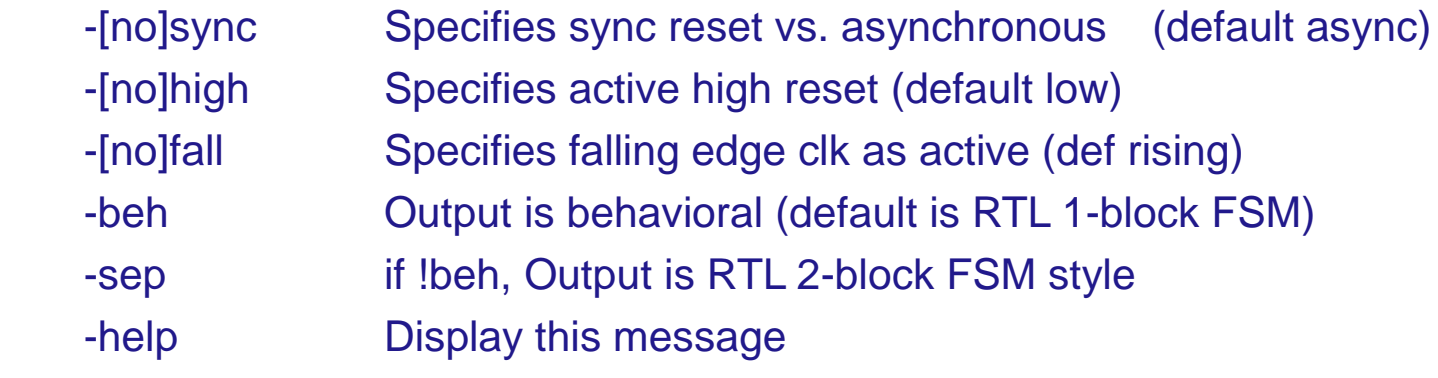

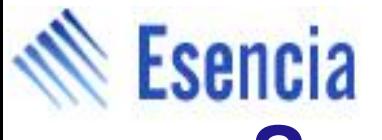

#### **SmGen – command line options (2)**

 Following options require an extra parameter (s=string, n=integer number)

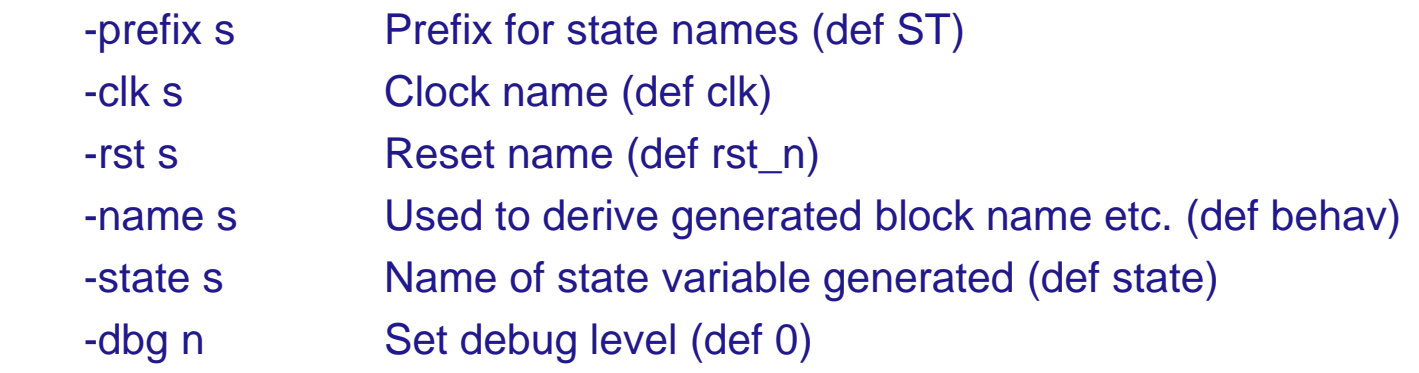

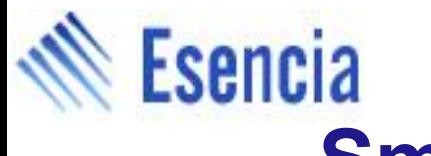

### **SmGen – Example of invocation**

• 1-block FSM output, synchronous reset active high

> smgen sample.vb –high –sync > sample.v

• 2-block FSM with explicit reset/clock names

> smgen sample.vb -sep –clk clock –reset resetN > sample.v

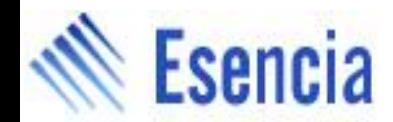

#### **SmGen – Example - Arbiter**

See http://www.asic-world.com/tidbits/verilog\_fsm.html for full blown FSM verilog code and more thorough description. This is the SmGen version:

 **1: //==================================================== 2: // This is FSM generation demo using SmGen 3: // File Name : arb.vb.plp 4: //===================================================== 5: module fsm\_using\_smgen (/\*AUTOARG\*/); 6: 7: //=============Input Ports=============================** 8: input clock, reset, req 0, req 1;  **9: //=============Output Ports=========================== 10: output gnt\_0,gnt\_1; 11: 12: @MacroDef(expect, expr); 13: `tick; while (! (\${expr}) ) `tick; 14: @MacroEnd;**

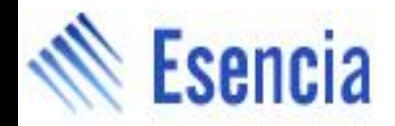

#### **SmGen – Example - Arbiter**

```
 15: SmgBegin
16: reg gnt_0 <= 0;
17: reg gnt_1 <= 0;
18: SmgForever
19: if (req_0 == 1'b1) begin
20: gnt_0 <= 1;
21: expect(req_0 == 1'b0);
22: gnt_0 <= 0;
23: end else if (req_1 == 1'b1) begin
24: gnt_1 <= 1;
25: expect(req_1 == 1'b0);
26: gnt_1 <= 0;
27: end
28: SmgEnd
29: 
30: endmodule // End of Module arbiter
```
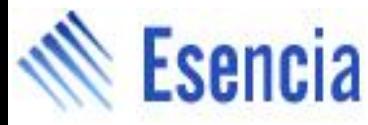

#### **SmGen – Example2 – Motor controller**

• See

http://www.cse.nd.edu/courses/cse20221/www/handouts/L17\_FS M%20Design%20Example%20with%20Verilog.pdf for a detailed description of the problem and full blown FSM Verilog code solution

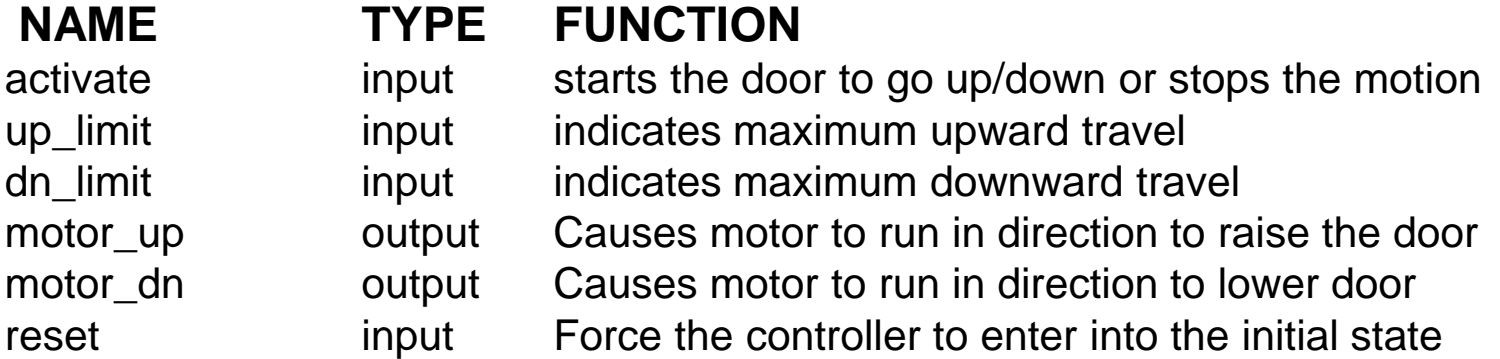

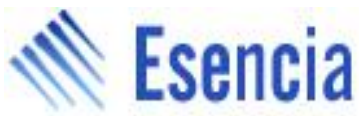

#### **SmGen – Example2 – Motor controller** SmGen version:

```
© Esencia Technologies Inc. 43
  1: module DoorOpener(/*AUTOARG*/);
  2: input clk, activate, up_limint, dn_limit, reset;
  3: output motor_up, motor_dn;
  4:
  5: @MacroDef(expect, expr);
  6: `tick; while ( !(${expr}) ) `tick;
  7: @MacroEnd;
  8:
  9: SmgBegin
10: reg motor_up <= 0;
11: reg motor_dn <= 0;
12: SmgForever
13: if (up_limit) begin
14: expect(activate);
15: motor_dn <= 1;
16: expect(dn_limit);
17: motor_dn <= 0;
18: end
19: else begin
20: expect(acivate);
21: motor_up <= 1;
22: expect(up_limit);
23: motor_up <= 0;
24: end
25: SmgEnd
26: endmodule
```
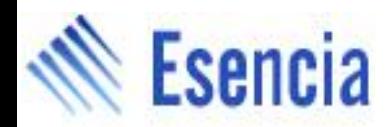

#### **SmGen – Example2 – Motor controller**

- Note expect () PLP macro is so usual that deserves a place in v/plp\_lib.pl to be automatically available
- Code is much more concise (26 vs. 73 lines)
- Complex FSM's become a piece of cake!

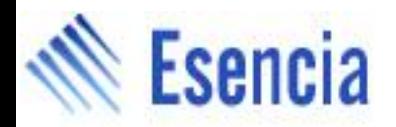

#### **SmGen – Summary**

- FSMs are too low level and error prone
- More code means more chances for bugs
- SmGen code is much more concise (2.5-3x)
- More readable and natural once you get used to this type of representation.
- Closer to the original algorithm and less error prone
- Check-out more eamples under: smgen/examples/\*

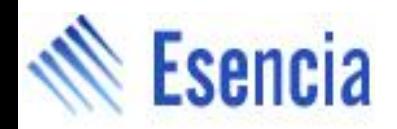

### **Licensing and support**

- LGPL licensing
	- Your HW is yours
	- Your SW is yours
	- Your extension libraries are yours, but we encourage you to share
	- If you change the tools themselves, changes should be made available to others
- estool@esenciatech.com for questions/bugs